### **Rational Guide To User Profile**

Yeah, reviewing a book **Rational Guide To User Profile** could mount up your close contacts listings. This is just one of the solutions for you to be successful. As understood, attainment does not suggest that you have fantastic points.

Comprehending as well as bargain even more than supplementary will pay for each success. neighboring to, the statement as competently as perception of this Rational Guide To User Profile can be taken as without difficulty as picked to act.

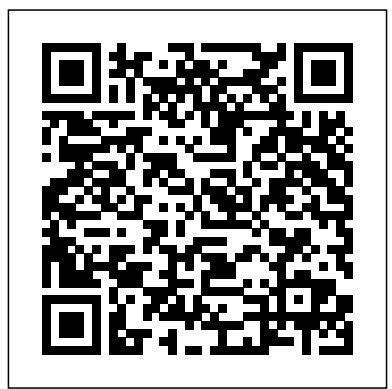

### **Rational Guide to SharePoint 2010 User Profile ...**

4 IBM Rational Test RealTime User Guide. Dinner Party C++ A Component Testing for  $C_{++}$  sample application in a multithreaded environment with class inheritance (Windows only). Shape  $C_{++}$  A simple class inheritance example for Component Testing for C++.

### **Rational Guide To User Profile**

There are no configuration options. This should run on the machine in the farm you wish to use to host the User Profiles "Role". When it's running that machine is known as the Service Machine Instance. User Profile Synchronization Service A "SharePoint Service" in Services on Server.

#### **Rational Guide to implementing SharePoint Server 2010 User ...**

User Profile Service Application Step by Step in SharePoint 2016 - Duration: 654. Rahul 4,385 views

### **Spencer Harbar-Rational Guide to User Profile Synchronization in SharePoint**

There are no configuration options. This should run on the machine in the farm you wish to use to host the User Profiles "Role". When it's running that machine is known as the Service Machine Instance. User Profile Synchronization Service. A "SharePoint Service" in Services on Server.

#### **Rational Guide to implementing SharePoint Server 2010 User ...**

In The Rational Guide to Building Technical User Communities, Microsoft Regional Director Greg Low explains how the most successful user communities succeed by focusing on people rather than technology.

### **The Rational Guide to Building Technical User Communities ...**

Get the real deal on configuring User Profile Synchronization in SharePoint 2010 in this demo and best practices heavy session. This session will cover the architecture of the new User Profile Synchr

### **Rational Clearquest User Guide Pdf -** WordPress.com

there is no cabal) From RationalWiki. Jump to ... It was also a place to discuss certain highprofile interactions between conservapedians who edited this site when having those discussions in public would harm those individuals. ... Several of these users contacted each other via  $e$ -mail in order to ...

**...** Article: Rational Guide to Implementing SharePoint Server 2010 User Profile Synchronization Print | posted on Friday, April RationalWiki:Guide to the Hidden Forum (or 23, 2010 7:52 PM. There's a ton of stuff out there on User Profile Sync in SharePoint Server 2010.

### **Rational Guide to implementing User profile Synchronization**

### **Article: Rational Guide to Implementing SharePoint Server ...**

Connect your RATIONAL appliances easily with the latest network solution for professional kitchens With ConnectedCooking you always **RationalWiki:Guide to the Hidden Forum (or** have everything under control: Simple appliance management, remote access function Raymond Barley I am a Principal Architect at via smart phone, automatic HACCP documentation or you can download recipes from the RATIONAL library conveniently onto your devices.

#### **SharePoint 2013 User Profile Sync for Claims Users | Kirk...**

### **SelfCookingCenter Original operating instructions**

4 IBM Rational Test RealTime User Guide. Dinner Party C++ A Component Testing for  $C_{++}$  sample application in a multithreaded environment with class inheritance (Windows only). Shape  $C++$  A simple class inheritance example for Component Testing for C++.

### **Rational Guide to SharePoint 2010 User Profile** download. Parts related to

### **IBM Rational Test RealTime User Guide**

IBM Rational DOORS Requirements Management Framework Add-on - Release 6.1. This module is located into the "Config" folder, and is used by some of the RMF tools to **User Profile ...** accelerate the access to some information. It can be deleted and reinitialized by the administrator at any time.

### **User manual - ibm.com**

gence of the RATIONAL IQT® technology. The ClimaPlus Combi® is operated on a visual basis, which means you can learn to use it in no time at all and will soon be producing top-quality food. Just take a couple of minutes to look through this manual, and you'll be ready for the off.

### **Manual Examples Installation ... - rationalonline.com**

Rational Clearquest User Guide Pdf components are installed and configured, configure the Rational ClearQuest schema connections that CQ had to schema repository no contents. and user DB? clearcase User Guide thomson STATE OF. Business, Education, Finance, rational ovens manual pdf ebook free

### **there is no ...**

RDA (rdacorp.com) focused on SQL Server, Business Intelligence and SharePoint. I am a Microsoft Certified Solutions Expert (MCSE) in Business Intelligence and I write SQL Server tips at mssqltips.com.

### technicolor speedtouch APPLICATION FOR **IBM Unable to edit User Profile Information after upgrade ...**

User Profile Synchronization was working ok and after one restart FIM Synchronization Services fails to start and User Profile Synchronization won't start. I have follow harbar.net article for setting up User Profile Synchronization Rational Guide to implementing SharePoint Server 2010 User Profile Synchronization

# **FIM Syncronization Services fails to start -**

Once you have configured the connection, the next step is to map the claim identifier. Go to the User Profile Service Application and click on User Profile Properties. Edit the property "Claim User Identifier" and add a mapping for the attribute that will be used to identify the user via claims.

In a command prompt window, navigate to the Rational Team Concert server directory such as: <Rational Team Concert Install Directory>\server Run the below repotools to Import User Mapping repotools-jazz.sh -migration\_importUserMapping fromMappingFile=<empty-mapping-file.txt> where <empty-mapping-file.txt> is a file with

Daily at 10 PMChange Job Processes changes

to user profiles Hourly, on the hourIncremental **Rational Guide to implementing SharePoint** Synchronization Synchronizes user, group and **Server 2010 User ...** group membership changes between the Daily In The Rational Guide to Building Technical at 1 AM User Profile Application and specified User Communities, Microsoft Regional directory sourceLanguage Synchronization Job Director Greg Low explains how the most Looks for new language pack installations and successful user communities succeed by makes sure that strings Every ...

documentation links for IBM Rational DOORS prior to the creation of its information demo and best practices heavy session. This center.

### **IBM Rational DOORS Documentation Library**

Hi,Please explain how to configure user profile **Profile ...** synchronization service on share point server 2010 so that Forefront Identity manager service SharePoint Server 2010 User Profile can start. after starting up this service it is just showing starting mode from the last 4 days. Thanks · Read Spence Harbar's Blog on the there on User Profile Sync in SharePoint topic. It is the most thorough one available and Server 2010. covers all the potential ...

### **How to configure user profile synchronization SharePoint Server ... service on ...**

2018-19 ProFile User Guide available Our updated 2018-19 ProFile User Guide is designed to provide a comprehensive overview have everything under control: Simple of most ProFile functions. It is available at the link below as a PDF for reading or printing.

This document contains a collection of product onto your devices. documentation links for IBM Rational

center.

User Profile Service Application Step by Step in SharePoint 2016 - Duration: 654. Rahul 4,385 views

### **Rational Guide To User Profile**

#### **User Profile Synchronization Service: Tips and The Rational Guide to Building Technical ... User Communities ...**

This document contains a collection of product Get the real deal on configuring User Profile Synchronization in SharePoint 2010 in this session will cover the architecture of the new User Profile Synchr

There are no configuration options. This should run on the machine in the farm you wish to use to host the User Profiles "Role". When it' srunning that machine is known as the Service Machine Instance. User Profile Synchronization Service A "SharePoint Service" in Services on Server.

### **Rational Guide to implementing SharePoint**

### **Server 2010 User ...**

User Profile Service Application Step by Step in SharePoint 2016 - Duration: 654 Rahul 4,385 views

### **Spencer Harbar-Rational Guide to User Profile Synchronization in SharePoint**

folder, and is used by some of the RMF tools to **SharePoint 2013 User Profile Sync for Claims Users | Kirk...** 

There are no configuration options. This should run on the machine in the farm you wish to use to host the User Profiles "Role". When it's running that machine is known as the Service Machine Instance. User Profile Synchronization Service. A "SharePoint Service" in Services on Server.

### DOORS prior to the creation of its information **SelfCookingCenter Original operating instructions**

focusing on people rather than technology.

### Synchronization Print | posted on Friday, April **RationalWiki:Guide to the Hidden Forum (or there is no ...**

# **Rational Guide to SharePoint 2010 User**

Article: Rational Guide to Implementing

23, 2010 7:52 PM. There's a ton of stuff out

### **Article: Rational Guide to Implementing**

Connect your RATIONAL appliances easily with the latest network solution for professional kitchens. With ConnectedCooking you always **Rational Guide to implementing User profile** appliance management, remote access function User Profile Synchronization was working ok via smart phone, automatic HACCP documentation or you can download recipes from the RATIONAL library conveniently

4 IBM Rational Test RealTime User Guide. Dinner Party C++ A Component Testing for  $C_{++}$  sample application in a multithreaded environment with class inheritance (Windows only). Shape C++ A simple class inheritance example for Component Testing for C++.

### **IBM Rational Test RealTime User Guide**

IBM Rational DOORS Requirements Management Framework Add-on - Release 6.1. This module is located into the "Config" accelerate the access to some information. It

can be deleted and reinitialized by the administrator at any time.

### User manual - ibm.com

gence of the RATIONAL IQT® technology. The ClimaPlus Combi® is operated on a visual basis, which means you can learn to use it in no time at all and will soon be producing top-quality food. Just take a couple of minutes to look through this manual, and you'll be ready for the off.

### **Manual Examples Installation ... - rationalonline.com**

Rational Clearquest User Guide Pdf

components are installed and configured, configure the Rational ClearQuest schema connections that CQ had to schema repository and user DB? clearcase User Guide thomson technicolor speedtouch APPLICATION FOR STATE OF. Business, Education, Finance, rational ovens manual pdf ebook free download. Parts related to

### **Rational Clearquest User Guide Pdf - WordPress.com**

RationalWiki:Guide to the Hidden Forum (or there is no cabal) From RationalWiki. Jump to ... It was also a place to discuss certain highprofile interactions between conservapedians who edited this site when having those discussions in public would harm those individuals. ... Several of these users contacted each other via e-mail in order to ...

Raymond Barley I am a Principal Architect at RDA (rdacorp.com) focused on SQL Server, Business Intelligence and SharePoint. I am a Microsoft Certified Solutions Expert (MCSE) in Business Intelligence and I write SQL Server tips at mssqltips.com.

# **Synchronization**

and after one restart FIM Synchronization Services fails to start and User Profile Synchronization won't start. I have follow harbar.net article for setting up User Profile Synchronization Rational Guide to implementing SharePoint Server 2010 User Profile Synchronization

### **FIM Syncronization Services fails to start - User Profile ...**

Once you have configured the connection, the next step is to map the claim identifier. Go to the User Profile Service Application and click on User Profile Properties. Edit the property

"Claim User Identifier" and add a mapping for the attribute that will be used to identify the user via claims.

In a command prompt window, navigate to the Rational Team Concert server directory such as: <Rational Team Concert Install Directory>\server Run the below repotools to Import User Mapping repotools-jazz.sh -migration\_importUserMapping fromMappingFile=<empty-mapping-file.txt> where <empty-mapping-file.txt> is a file with no contents.

### **IBM Unable to edit User Profile Information after upgrade ...**

Daily at 10 PMChange Job Processes changes to user profiles Hourly, on the hourIncremental Synchronization Synchronizes user, group and

group membership changes between the Daily 2018-19 ProFile User Guide Looksfornewlanguage packinstallations and to provide a comprehensive makes sure that strings Every ...

### User Profile Syndrorization Service Tips and the link below as a PDF for **...**

documentation links for IBM Rational DOORS prior to the creation of its information restart FIM Synchronization center.

#### **IBM Rational DOORS Documentation Library**

synchronization service on share point server 2010 so that Forefront I dentity manager service SharePoint Server 2010 User can start after starting up this service it is just Profile Synchronization showing starting mode from the last 4 days. Thanks · Read Spence Harbar's Blog on the topic. It is the most thorough one available and In The Rational Guide to Building covers all the potential ...

### **service on ...**

2018-19 ProFile User Guide available Our updated 2018-19 ProFile User Guide is designed to provide a comprehensive overview **Library** of most ProFile functions. It is available at the link below as a PDF for reading or printing.

### **Rational Guide to implementing User profile Synchronization**

at 1 AM User Profile Application and specified available Our updated 2018-19 directory sourceLanguage Synchronization Job ProFile User Guide is designed overview of most ProFile functions. It is available at

This document contains a collection of product User Profile Synchronization Hi, Please explain how to configure user profile up User Profile Synchronization was working ok and after one Services fails to start and User Profile Synchronization won't start. I have follow harbar.net article for setting Rational Guide to implementing

Article: Rational Guide to Implementing SharePoint Server 2010 User Profile Synchronization Print | posted on Friday, April 23, 2010 7:52 PM. There's a ton of stuff out there **User manual - ibm.com** on User Profile Sync in SharePoint Server 2010. Raymond Barley I am a Principal Architect at RDA (rdacorp.com) focused on SQL Server, Business Intelligence and SharePoint. I am a Microsoft Certified Solutions Expert (MCSE) in **SelfCookingCenter Original operating** Business Intelligence and I write SQL Server tips at mssqltips.com.

**Howto configure user profilesyndrarization** explains how the most successful user Technical User Communities, Microsoft Regional Director Greg Low communities succeed by focusing on people rather than technology.

> There are no configuration options. This should run on the machine in the farm you wish to use to host the User Profiles "Role". When it's running that machine is known as the Service Machine Instance. User Profile Synchronization Service A SharePoint Service" in Services on

### **Article: Rational Guide to Implementing SharePoint Server ...**

**IBM Unable to edit User Profile Information after upgrade ...**

**FIM Syncronization Services**

**fails to start - User Profile**

**...**

Hi,Please explain how to configure user profile synchronization service on share point server 2010 so that Forefront Identity manager service can start. after starting up this service it is just showing starting mode from the last 4 days. Thanks  $\cdot$  Read Spence Harbar's Blog on the topic. It is the most thorough one available and covers all the potential ...

reading or printing.

### **IBM Rational DOORS Documentation**

Server.

**Spencer Harbar-Rational Guide to User Profile Synchronization in SharePoint**

# **instructions**

**IBM Rational Test RealTime User Guide** There are no configuration options. This should run on the machine in the farm you wish to use to host the User Profiles "Role". When it's running that machine is known as the Service Machine Instance. User Profile Synchronization Service. A "SharePoint Service" in Services on Server. **Rational Clearquest User Guide Pdf - WordPress.com** In a command prompt window, navigate to the Rational Team Concert server directory such as: <Rational Team Concert Install Directory>\server Run the below repotools to Import User Mapping repotools-jazz.sh -migration\_importUserMapping fromMappingFile=<empty-mapping-file.txt> where <empty-mapping-file.txt> is a file with no contents.

Once you have configured the connection, the next step is to map the claim identifier. Go to the User

Profile Service Application and click on User Profile Properties. Edit the property "Claim User Identifier" and add a mapping for the attribute that will be used to identify the user via claims. **The Rational Guide to Building Technical User Communities ...**

Connect your RATIONAL appliances easily with the latest network solution for professional kitchens. With ConnectedCooking you always have everything under control: Simple appliance management, remote access function via smart phone, automatic HACCP documentation or you can download recipes from the RATIONAL library conveniently onto your devices.

#### **Rational Guide to implementing SharePoint Server 2010 User ...**

IBM Rational DOORS Requirements Management Framework Add-on - Release 6.1. This module is located into the "Config" folder, and is used by some of the RMF tools to accelerate the access to some information. It can be deleted and reinitialized by the administrator at any time.

### **How to configure user profile synchronization service on ...**

RationalWiki:Guide to the Hidden Forum (or there is no cabal) From RationalWiki. Jump to

... It was also a place to discuss certain highprofile interactions between conservapedians who edited this site when having those discussions in public would harm those individuals. ... Several of these users contacted each other via e-mail in order to ...

Daily at 10 PMChange Job Processes changes het user profiles Hourly, on the hourIncremental Synchronization Synchronizes user, group and group membership changes between the Daily at 1 AM User Profile Application and specified directory sourceLanguage Synchronization Job Looks for new language pack installations and makes sure that strings Every ...

### **Rational Guide To User Profile RationalWiki:Guide to the Hidden Forum (or there is no ...**

#### **User Profile Synchronization Service: Tips and ...**

gence of the RATIONAL IQT® technology. The ClimaPlus Combi® is operated on a visual basis, which means you can learn to use it in no time at all and will soon be producing top-quality food. Just take a couple of minutes to look through this manual, and you'll be ready for the off. Rational Clearquest User Guide Pdf components are installed and configured, configure the Rational ClearQuest schema connections that CQ had to schema repository and user DB? clearcase User Guide thomson technicolor speedtouch APPLICATION FOR STATE OF. Business, Education,Finance, rational ovens manual pdf ebook free download. Parts related to **SharePoint 2013 User Profile Sync for Claims Users | Kirk ...**

**Manual Examples Installation ... rational-online.com**

Get the real deal on configuring User Profile Synchronization in SharePoint 2010

in this demo and best practices heavy session. This session will cover the architecture of the new User Profile Synchr